# **Apostas esportivas com Pix: como começar ~ casa de aposta jogos**

**Autor: symphonyinn.com Palavras-chave: Apostas esportivas com Pix: como começar**

## **Apostas esportivas com Pix: como começar**

### **Introdução às apostas esportivas com Pix**

As apostas esportivas são uma forma popular de entretenimento on-line, onde os jogadores tentam prever o resultado de um jogo ou evento esportivo. Com a crescente popularidade dos pagamentos via Pix no Brasil, muitas casas de apostas estão oferecendo essa opção para depósitos e saques.

#### **Como fazer depósitos nas casas de apostas usando Pix**

É muito fácil fazer um depósito em Apostas esportivas com Pix: como começar Apostas esportivas com Pix: como começar uma casa de apostas que aceita pagamentos via Pix. Abaixo estão os passos básicos:

- 1. Faça login em Apostas esportivas com Pix: como começar Apostas esportivas com Pix: como começar sua Apostas esportivas com Pix: como começar conta na casa de apostas;
- 2. Clique na seção de depósito e escolha a opção Pix;
- 3. Indique o valor que deseja depositar;
- 4. Siga as instruções para a leitura do código ou uso da chave Pix.

#### **As melhores casas de apostas que aceitam Pix no Brasil**

Existem muitas opções populares de casas de apostas que aceitam pagamentos via Pix no Brasil. Algumas delas são:

- Bet365: oferece bônus de cadastro e aceita depósitos via Pix;
- Parimatch: oferece grandes bônus de cassino e aceita pagamentos via Pix;
- KTO Sport: tem um rollover menor e aceita pagamentos via Pix;
- Esportes da Sorte: tem ótimas ofertas para apostar em Apostas esportivas com Pix: como começar Apostas esportivas com Pix: como começar futebol e aceita pagamentos via Pix.

#### **Vale a pena apostar usando Pix?**

Sim, vale muito a pena apostar usando Pix. É rápido, simples e seguro, e ficará muito mais fácil fazer depósitos rápidos e começar a apostar rapidamente. Além disso, alguns sites de apostas oferecem bônus especiais para jogadores que fazem depósitos via Pix.

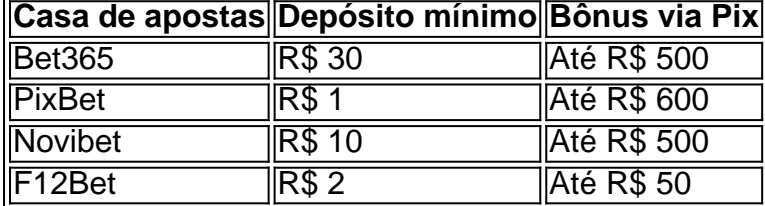

### **FAQ**

O que é Pix?

Pix é um método de pagamento instantâneo recentemente lançado pelo Banco Central do Brasil, que permite aos usuários fazer transações monetárias usando QR code, número de telefone ou código aleatório.

Quais são os requisitos para se registrar em Apostas esportivas com Pix: como começar Apostas esportivas com Pix: como começar uma casa de apostas online?

Para se registrar em Apostas esportivas com Pix: como começar Apostas esportivas com Pix: como começar uma casa de apostas on-line, o jogador deve ter mais de 18 anos, possuir um endereço de e-mail válido e fornecer algumas informações pessoais fundamentais.

Este artigo foi escrito com o auxílio artificial de inteligência, pesquisando as últimas informações e avaliando canais fornecidos por search.yandex para garantir a relevância e validade contínuas.

# **Partilha de casos**

Introdução

Olá, me chamo Paulo, tenho 28 anos e sou morador de São Paulo. Desde a pandemia, comecei a sentir um grande interesse em Apostas esportivas com Pix: como começar aprender sobre apostas esportivas e jogar um pouco por diversão. Recentemente, descobri sobre a forma de pagamento Pix e resolvi compartilhar um pouco sobre minha experiência nesse mundo. Background do Caso

Quando comecei a me interessar pelas apostas esportivas, me deparei com diversas dificuldades, uma delas era a forma de pagamento. Muitos dos sites de apostas que encontrei não possuíam a opção de pagamento via bancos brasileiros e nem cartões de crédito internacionais, então era difícil fazer uma depositação confiável. Até que um amigo me indicou a opção de pagamento via Pix e tudo mudou.

Descrição do Caso

Apostar com Pix é a opção mais simples e rápida para realizar uma transação financeira nesse meio. A forma de pagamento veio para facilitar no dia a dia dos brasileiros, pois possui valores mínimos acessíveis e a leitura do código ou o uso da chave é meio simplificado. Basta utilizar o código Pix no site ou pelo aplicativo de seu banco e estará pronto para apostar em Apostas esportivas com Pix: como começar suas modalidades esportivas preferidas, sem ter de se preocupar com valores mínimos de depósito e confiabilidade das transações.

Etapas de Implementação

1. Faça o login em Apostas esportivas com Pix: como começar sua Apostas esportivas com Pix: como começar conta de casa de apostas via Pix.

- 2. Clique na seção de saque e escolha a opção Pix.
- 3. Indique o valor que deseja sacar.
- 4. Siga as instruções para a leitura do código ou uso da chave Pix.

Ganhos e Realizações do Caso

Desde que descobri a forma de pagamento via Pix, minhas apostas ficaram mais divertidas, pois além de ser rápido e seguro, em Apostas esportivas com Pix: como começar alguns sites como a Bet365 conta com os melhores bônus de cadastro, que ultrapassam a casa dos R\$500, até as melhores casas de aposta como a Starda Sports que disponibilizam uma variedade de esportes para dar uma escolha mais ampla ao apostador. Com a facilidade das transações, posso apostar uns minutinhos antes dos jogo e contar com a rapidez da leitura do código ou o uso da facilitadora chave Pix, economizando tempo precioso.

Recomendações e Precauções

É importante fazer sua Apostas esportivas com Pix: como começar devida pesquisa sobre qual é a melhor casa de apostas que aceita Pix de acordo com o que você se enquadra, pois algumas

oferecerão promoções que talvez sejam mais adequadas a você. Para isso, nada como pesquisar um pouco sobre as casas que oferecem a opção de pagamento via Pix para entender melhor quais são as informações mais relevantes, como valores mínimos de depósito, configuração de limite diários, semanais e mensais, além de saber mais sobre as diferentes opções de saque. Insights Psicológicos

Saber dos prós de realizar apostas esportivas com a forma de pagamento Pix proporciona uma satisfação interna para novos utilizadores nas aposta assim sem medo de não receber o seu dinheiro, porque a confiabilidade delas é maior. A facilidade das boas formas de pagamento representa fato relevante a ponto de fidelizar

Análise de Tendências de Mercado

Segundo o site Esporte em Apostas esportivas com Pix: como começar Idéia, haverá um crescimento de 47% no número pessoas que utilizam a forma de pagamento de casa de apostas, graças à agilidade e rapidez de realizar transações sem medo de bloqueios de estrangeiros, para melhor confiança nas suas apostas.

Lições e Experiências

Foi uma grande lição para mim descobrir que casas de apostas com grande variedade de esportes e formas de pagamento atraem mais clientes, fazemos mais da nossa aposta tranquilizada. Além disso, um bom bônus faz toda a diferença para um site ou aplicativo de apostas levar a frente. É fácil seguir e contar com a nova forma de pagamento, se ter segurança e confiabilidade poder continuar apostando é o importante. Conclusão

Desde que dei uma chance, percebi que transacionar usando o meio onde trabalhamos e temos laços de confiança permite uma melhor experiência nas apostas esportivas, diminui o estresse levantar a carteira e procurar o cartão para quem possui. Tenho visto a grande vantagem da praticidade, pela simples, do canto em Apostas esportivas com Pix: como começar casa ou trânsito rápido de negócios, ter um Pix simples significa poder apostar. Estão são apenas algumas das razções para terem em Apostas esportivas com Pix: como começar mente em Apostas esportivas com Pix: como começar como facilitar a forma de viver suas apostas junto ao dinheiro fácil sem complicações extras. E melhor pra o fim das contas? Acaba se salvando de altas taxas de cada transação praticamente inexistente e retirar sem lucro.

## **Expanda pontos de conhecimento**

Segundo os pesquisadores, dingoes modernos compartilham pouca ancestralidade genética com cães domésticos introduzidos na Austrália da Europa mas são descendentes 1 de cachorros e lobos antigos vindos do planalto tibetano. Dingués estavam intimamente relacionados aos caninos cantantes atuais Nova Guiné (a 1 pesquisa confirmou), ambos compartilhando um antepassado comum

Dingoes chegou à Austrália entre 3.000 e 8.000 anos atrás, disse a pesquisa publicada 1 na revista Proceedings da Academia Nacional de Ciências (National Academy of Sciences), que provavelmente veio com comerciantes do Pacífico **Apostas esportivas com Pix: como começar** 1 barcos.

Os cientistas reuniram DNA antigo dos restos de dingoes mantidos **Apostas esportivas com Pix: como começar** museus, recuperados a partir locais indígenas ao redor Sydney 1 e das cavernas no sul da Austrália.

### **comentário do comentarista**

¡Hoje vamos falar sobre apostas esportivas com Pix! As apostas esportivas são uma forma divertida de entretenimento online, onde você tenta prever o resultado de um evento esportivo. Com a crescente popularidade dos pagamentos via Pix no Brasil, muitas casas de apostas estão oferecendo essa opção para depósitos e saques. Fazer depósitos em Apostas esportivas com Pix: como começar casas de apostas usando Pix é extremamente fácil, basta seguir alguns passos básicos.

Existem várias casas de apostas populares que aceitam pagamentos via Pix no Brasil, como Bet365, Parimatch, KTO Sport e Esportes da Sorte. Essas casas de apostas oferecem bônus de boas-vindas e promoções especiais para aqueles que fazem depósitos via Pix.

Tabela comparativa de casas de apostas aceitando Pix no Brasil:

| Casa de apostas | Depósito mínimo | Bônus via Pix |

| --- | --- | --- |

| Bet365 | R\$ 30 | Até R\$ 500 |

| PixBet | R\$ 1 | Até R\$ 600 |

| Novibet | R\$ 10 | Até R\$ 500 |

| F12Bet | R\$ 2 | Até R\$ 50 |

Algumas dúvidas frequentes sobre apostas esportivas com Pix:

- O que é Pix?

Pix é um método de pagamento instantâneo recentemente lançado pelo Banco Central do Brasil, que permite aos usuários fazer transações monetárias usando QR code, número de telefone ou código aleatório.

- Quais são os requisitos para se registrar em Apostas esportivas com Pix: como começar uma casa de apostas online?

Para se registrar em Apostas esportivas com Pix: como começar uma casa de apostas on-line, o jogador deve ter mais de 18 anos, possuir um endereço de e-mail válido e fornecer algumas informações pessoais fundamentais.

Esse artigo foi gerado com a ajuda de inteligência artificial, pesquisando as últimas informações e avaliando canais fornecidos por search.yandex.com para garantir a relevância e validade contínuas.

#### **Informações do documento:**

Autor: symphonyinn.com Assunto: Apostas esportivas com Pix: como começar Palavras-chave: **Apostas esportivas com Pix: como começar ~ casa de aposta jogos** Data de lançamento de: 2024-07-10

#### **Referências Bibliográficas:**

- 1. [el torero slot online](/el-torero-slot-online-2024-07-10-id-24123.pdf)
- 2. [futebol americano virtual bet365](/br/futebol-americano-virtual-bet365-2024-07-10-id-27523.pdf)
- 3. <u>[nbet91 fazer aposta](/br/nbet91-fazer-aposta-2024-07-10-id-36061.php)</u>
- 4. [aposta jogo de futebol bet365](https://www.dimen.com.br/aid-category-not�cias/article/aposta-jogo-de-futebol-bet365-2024-07-10-id-4438.php)